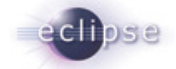

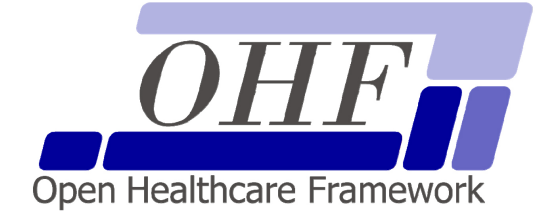

**OHF XDS Document Consumer Architecture & API Documentation Version X.X.X** 

seknoop[AT]us[DOT]ibm[DOT]com | Sarah Knoop

Friday, 14 July 2006 Page 1 of 17

OHF XDS Document Consumer Architecture & API Documentation, Version X.X.X

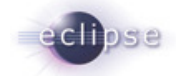

# **Contents**

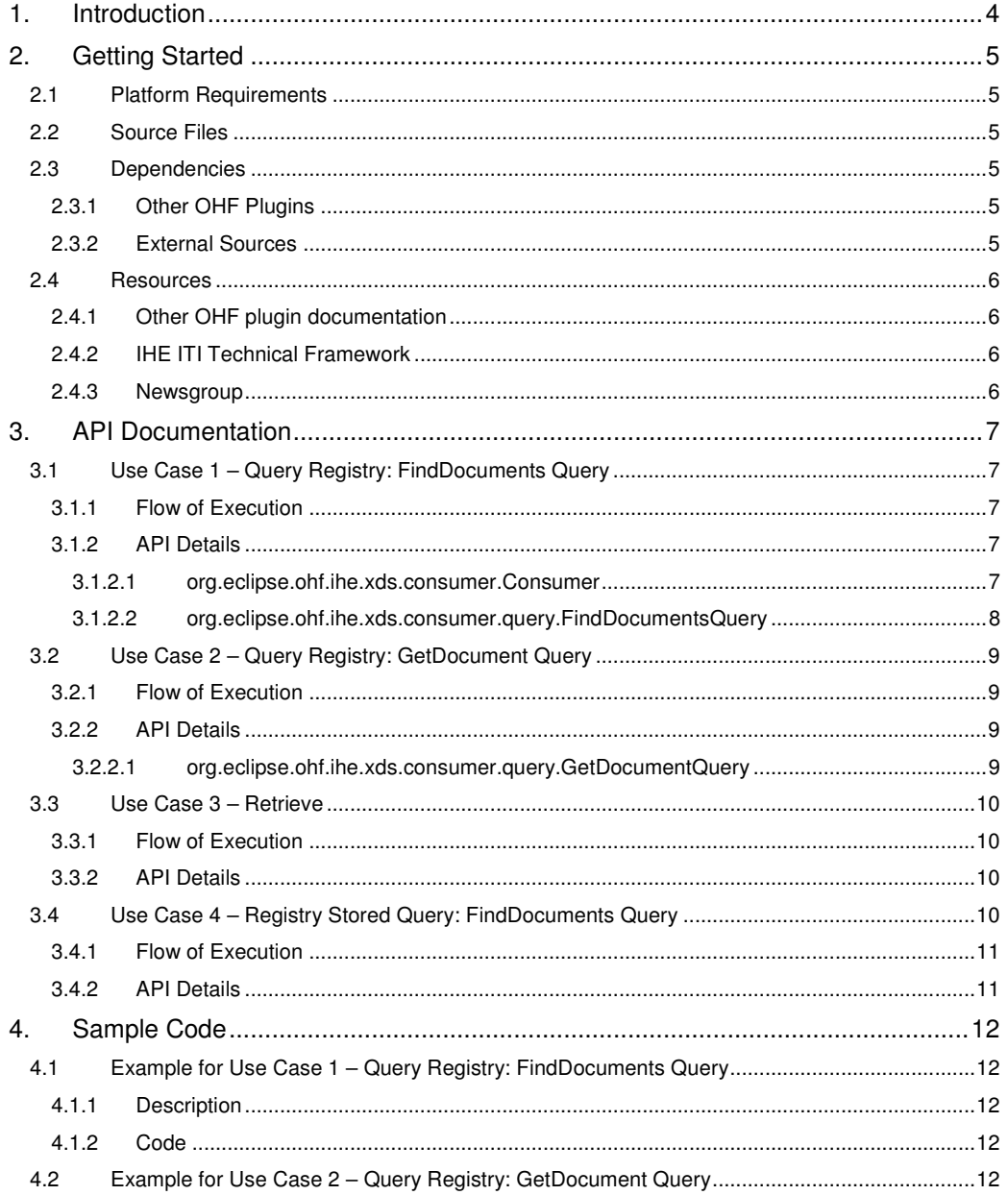

OHF XDS Document Consumer Architecture & API Documentation, Version X.X.X

Friday, 14 July 2006<br>Page 2 of 17

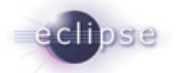

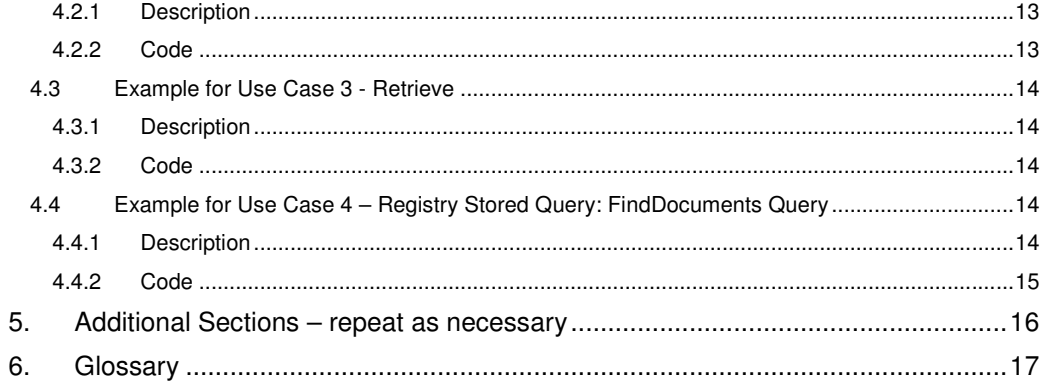

OHF XDS Document Consumer Architecture & API Documentation, Version X.X.X

Friday, 14 July 2006<br>Page 3 of 17

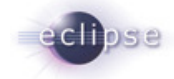

## **1. Introduction**

The Eclipse Foundation is a not-for-profit corporation formed to advance the creation, evolution, promotion, and support of the Eclipse Platform and to cultivate both an open source community and an ecosystem of complementary products, capabilities, and services. Eclipse is an open source community whose projects are focused on providing an extensible development platform and application frameworks for building software.

www.eclipse.org

The Eclipse Open Healthcare Framework (EOHF) is a project within Eclipse formed for the purpose of expediting healthcare informatics technology. The project is composed of extensible frameworks and tools which emphasize the use of existing and emerging standards in order to encourage interoperable open source infrastructure, thereby lowering integration barriers.

#### www.eclipse.org/ohf

The Integrating the Healthcare Enterprise (IHE) is an initiative by healthcare professionals and industry to improve the way computer systems in healthcare share information. IHE promotes the coordinated use of established standards such as DICOM and HL7 to address specific clinical needs in support of optimal patient care. Systems developed in accordance with IHE communicate with one another better, are easier to implement, and enable care providers to use information more effectively.

#### www.ihe.net

The IHE Technical Frameworks are a resource for users, developers and implementers of healthcare imaging and information systems. They define specific implementations of established standards to achieve effective systems integration, facilitate appropriate sharing of medical information and support optimal patient care. They are expanded annually, after a period of public review, and maintained regularly by the IHE Technical Committees through the identification and correction of errata.

#### http://www.ihe.net/Technical\_Framework/index.cfm

This document describes the current release of the Eclipse OHF plugin implementation of the IHE ITI Technical Framework XDS Profile Document Consumer Actor. This implementation supports the following IHE Transactions: ITI-16: Query Registry, ITI-17: Retrieve Document and ITI-18: Registry Stored Query.

OHF XDS Document Consumer Architecture & API Documentation, Version X.X.X

Friday, 14 July 2006 Page 4 of 17

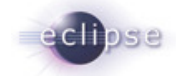

## **2. Getting Started**

#### **2.1 Platform Requirements**

Verify that the following platform requirements are installed on your workstation, and if not follow the links provided to download and install.

Eclipse SDK 3.2 http://www.eclipse.org/downloads/ Java JDK 5.0 http://java.sun.com/javase/downloads/index.jsp Eclipse Modeling Framework 2.2.0 http://www.eclipse.org/emf/

#### **2.2 Source Files**

Information on how to access the Eclipse CVS technology repository is found on the eclipse wiki:

http://wiki.eclipse.org/index.php/CVS\_Howto

Download from dev.eclipse.org/technology/org.eclipse.ohf/plugins

• org.eclipse.ohf.ihe.xds.consumer

For details regarding plugin contents, see the README.txt located in the resources/doc folder of each plugin.

#### **2.3 Dependencies**

#### **2.3.1 Other OHF Plugins**

Plugin dependencies include the following from dev.eclipse.org/technology/org.eclipse.ohf/plugins

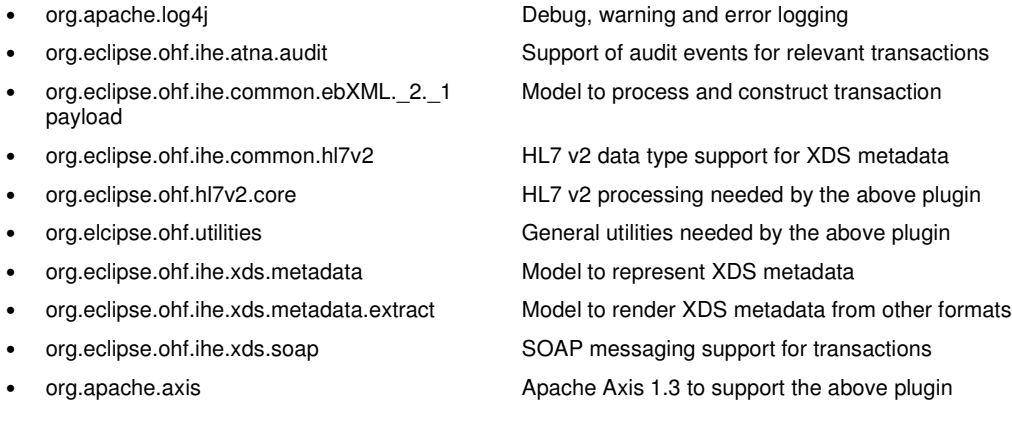

#### **2.3.2 External Sources**

No additional external dependencies.

OHF XDS Document Consumer Architecture & API Documentation, Version X.X.X

Friday, 14 July 2006 Page 5 of 17

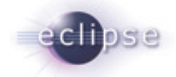

#### **2.4 Resources**

#### **2.4.1 Other OHF plugin documentation**

The following OHF plugin documents are related to the OHF XDS Document Consumer:

- OHF ATNA Audit Client
- OHF XDS Metadata Model
- OHF XDS SOAP Client

#### **2.4.2 IHE ITI Technical Framework**

Nine IHE IT Infrastructure Integration Profiles are specified as Final Text in the Version 2.0 ITI Technical Framework: Cross-Enterprise Document Sharing (XDS), Patient Identifier Cross-Referencing (PIX), Patient Demographics Query (PDQ), Audit trail and Node Authentication (ATNA), Consistent Time (CT), Enterprise User Authentication (EUA), Retrieve Information for Display (RID), Patient Synchronized Applications (PSA), and Personnel White Pages (PWP).

The IHE ITI Technical Framework can be found on the following website: http://www.ihe.net/Technical\_Framework/index.cfm#IT.

Key sections relevant to the OHF XDS Document Consumer include (but are not limited to):

- Volume 1, Section 10 and Appendices A,B, E, J, K, L and M
- Volume 2, Section 1, Section 2, Section 3.16, 3.17 and Appendices J and K
- Stored Query Supplement also available at: http://www.ihe.net/Technical\_Framework/index.cfm#IT

#### **2.4.3 Newsgroup**

Any unanswered technical questions may be posted to Eclipse OHF newsgroup. The newsgroup is located at news://news.eclipse.org/eclipse.technology.ohf.

You can request a password at: http://www.eclipse.org/newsgroups/main.html**.**

OHF XDS Document Consumer Architecture & API Documentation, Version X.X.X

Friday, 14 July 2006 Page 6 of 17

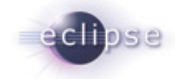

## **3. API Documentation**

The XDS Document Consumer provides API for the execution of the following IHE Transactions: ITI-16: Query Registry, ITI-17: Retrieve Document and ITI-18: Registry Stored Query. The API also provides utility functions for the construction of SQL queries for ITI-16. The API currently supports automatic construction of the FindDocuments and the GetDocument query for ITI-16. Support for ITI-18 is pending implementation. Compliance with the edits to the IHE Technical Framework for 2006 is pending.

#### **3.1 Use Case 1 – Query Registry: FindDocuments Query**

Joe User, using his EMR Application, wants to find all documents where:

- patientID is "st3498702^^^&1.3.6.1.4.1.21367.2005.3.7&ISO"
- Only "Approved" documents are returned
- Creation time on the document is between 200412252300 and 200501010800
- Healthcare Facility Type Code is "Outpatient"

Comment: SEK – get new params that are on our registry.

#### **3.1.1 Flow of Execution**

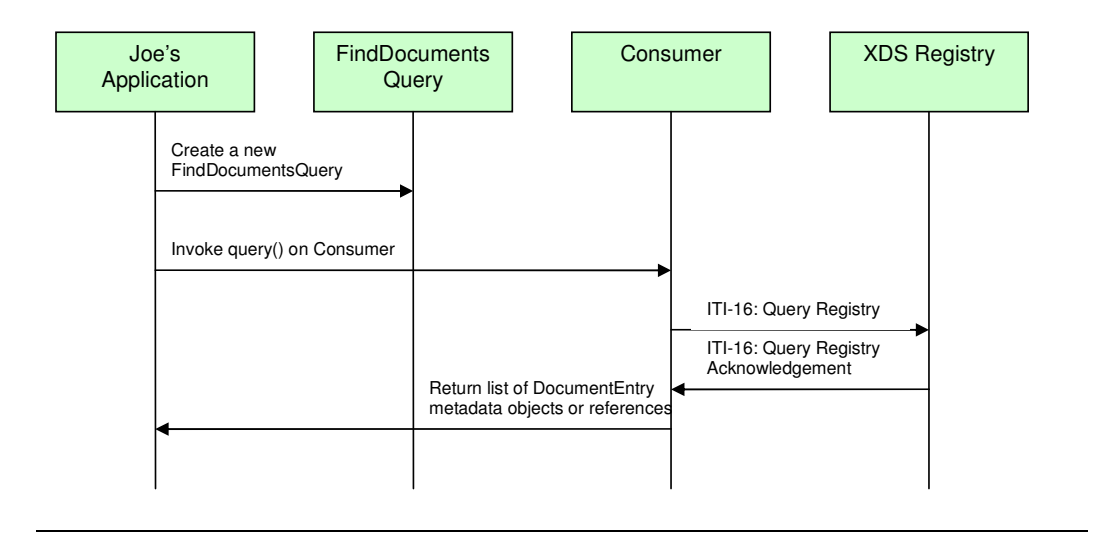

#### **3.1.2 API Details**

**3.1.2.1 org.eclipse.ohf.ihe.xds.consumer.Consumer** 

### **Constructor Summary**

OHF XDS Document Consumer Architecture & API Documentation, Version X.X.X

Friday, 14 July 2006 Page 7 of 17

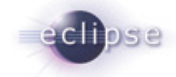

**Consumer**(java.lang.String regURL, boolean doAudit) **Constructor** 

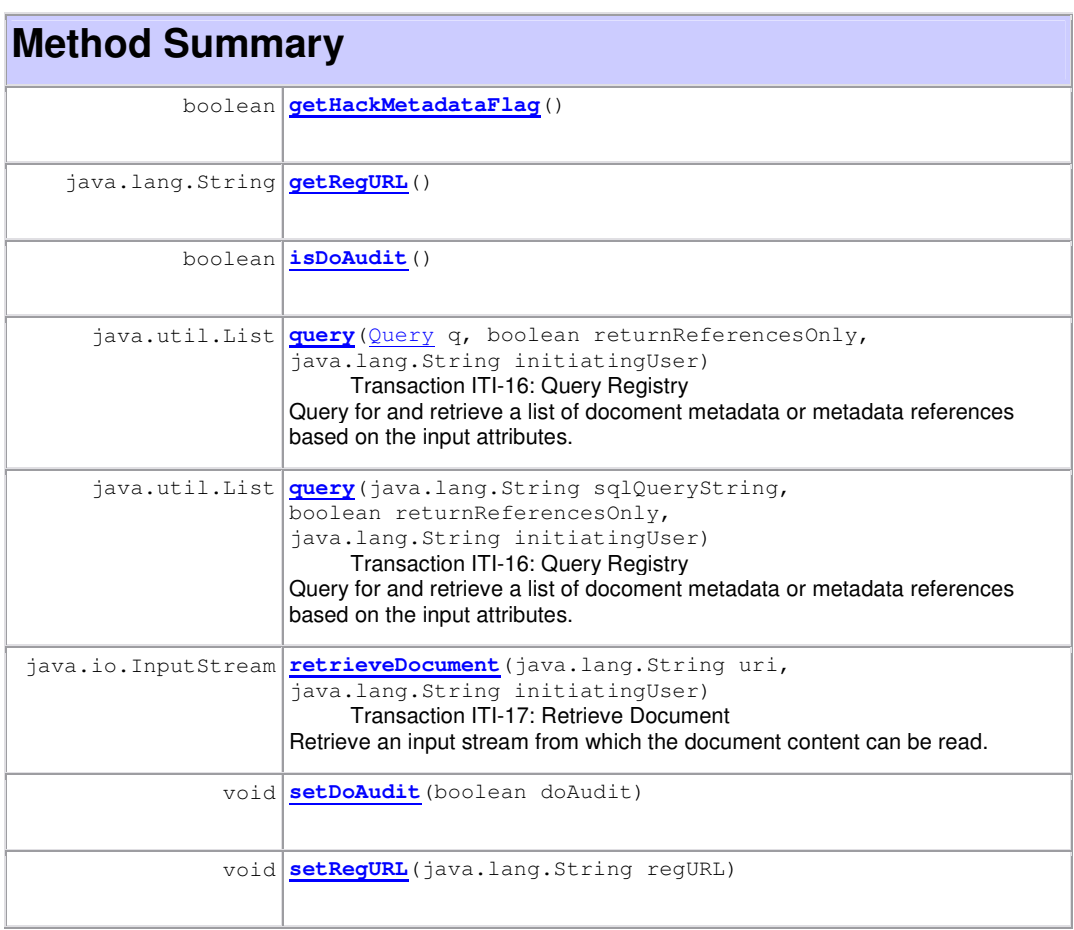

#### **3.1.2.2 org.eclipse.ohf.ihe.xds.consumer.query.FindDocumentsQuery**

# **Constructor Summary**

```
FindDocumentsQuery(java.lang.String patientID, 
org.eclipse.ohf.ihe.xds.metadata.AvailabilityStatusType[] status)
```
OHF XDS Document Consumer Architecture & API Documentation, Version X.X.X

Friday, 14 July 2006 Page 8 of 17

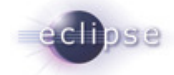

 Constructor, with minimal parameters. **FindDocumentsQuery**(java.lang.String patientID, java.lang.String[] classCodes, DateTimeRange[] dateTimeRanges, java.lang.String[] practiceSettingCodes, java.lang.String[] healthCareFacilityCodes, java.lang.String[] eventCodeList, org.eclipse.ohf.ihe.xds.metadata.AvailabilityStatusType[] status) Constructor witf full set of parameters.

<u>. . . . . . . . . . .</u>

### **3.2 Use Case 2 – Query Registry: GetDocument Query**

Joe User, using his EMR Application, wants to find all documents where:

• The document uniqueld is "1.2.3.4.55.6" \_\_ <u>. . . . . . . . . .</u>

Comment: SEK – get new params that are on our registry.

#### **3.2.1 Flow of Execution**

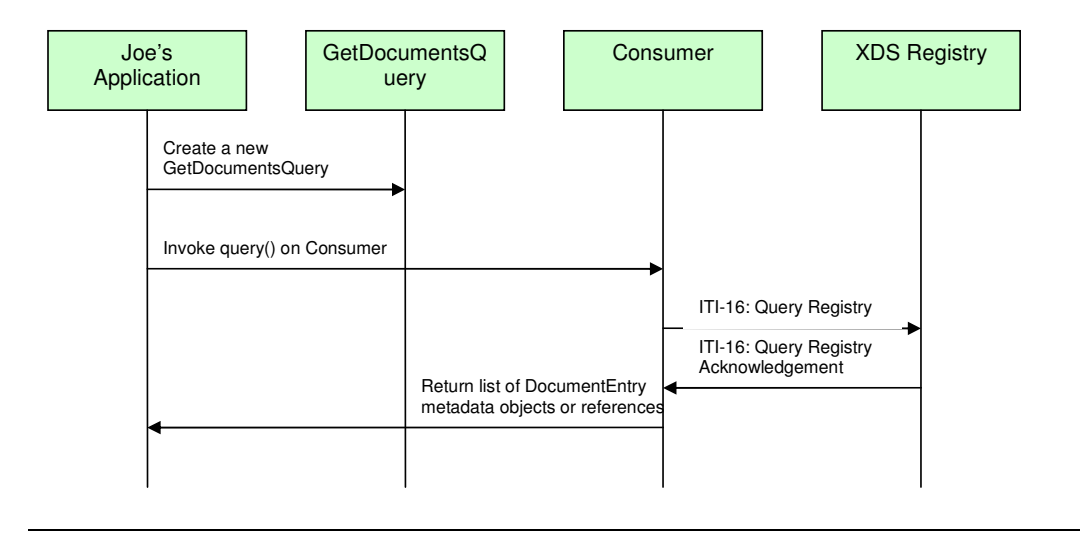

#### **3.2.2 API Details**

NOTE: Refer back to 3.1.2.1 for OHF XDS Document Consumer API details.

#### **3.2.2.1 org.eclipse.ohf.ihe.xds.consumer.query.GetDocumentQuery**

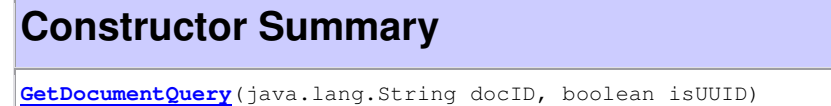

OHF XDS Document Consumer Architecture & API Documentation, Version X.X.X

Friday, 14 July 2006 Page 9 of 17

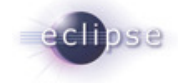

Constructor.

#### **3.3 Use Case 3 – Retrieve**

Joe User, using his EMR Application, wants to retrieve a document he has just queried and found where:

• The document URL is "https://some.uri.com"

Comment: SEK need doc url on our repository.

#### **3.3.1 Flow of Execution**

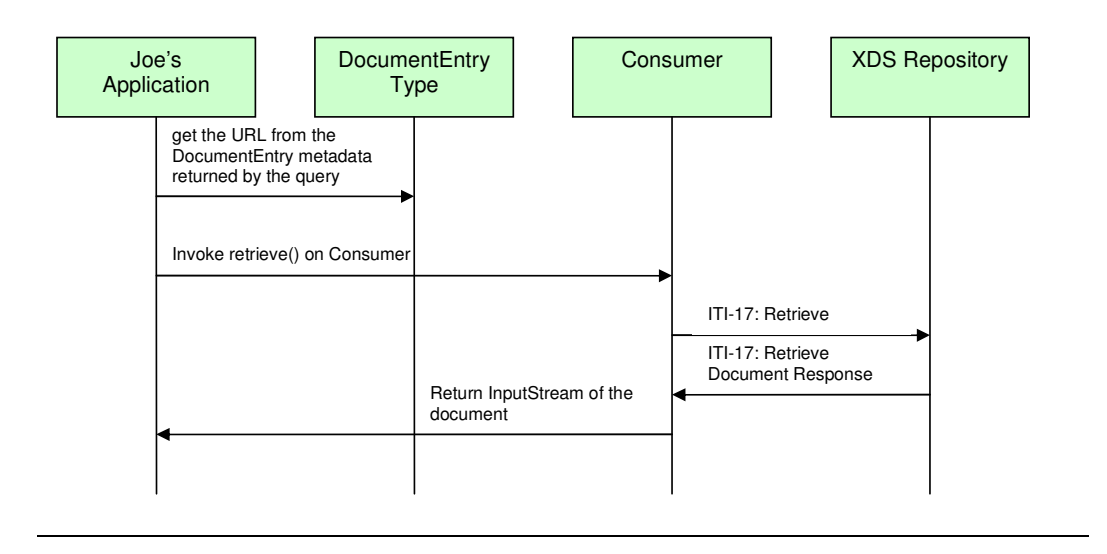

#### **3.3.2 API Details**

NOTE: Refer back to 3.1.2.1 for OHF XDS Document Consumer API details.

#### **3.4 Use Case 4 – Registry Stored Query: FindDocuments Query**

Joe User, using his EMR Application, wants to find all documents where:

- patientID is "st3498702^^^&1.3.6.1.4.1.21367.2005.3.7&ISO"
- Only "Approved" documents are returned
- Creation time on the document is between 200412252300 and 200501010800
- Healthcare Facility Type Code is "Outpatient"

OHF XDS Document Consumer Architecture & API Documentation, Version X.X.X

Friday, 14 July 2006 Page 10 of 17

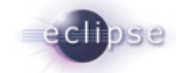

#### **3.4.1 Flow of Execution**

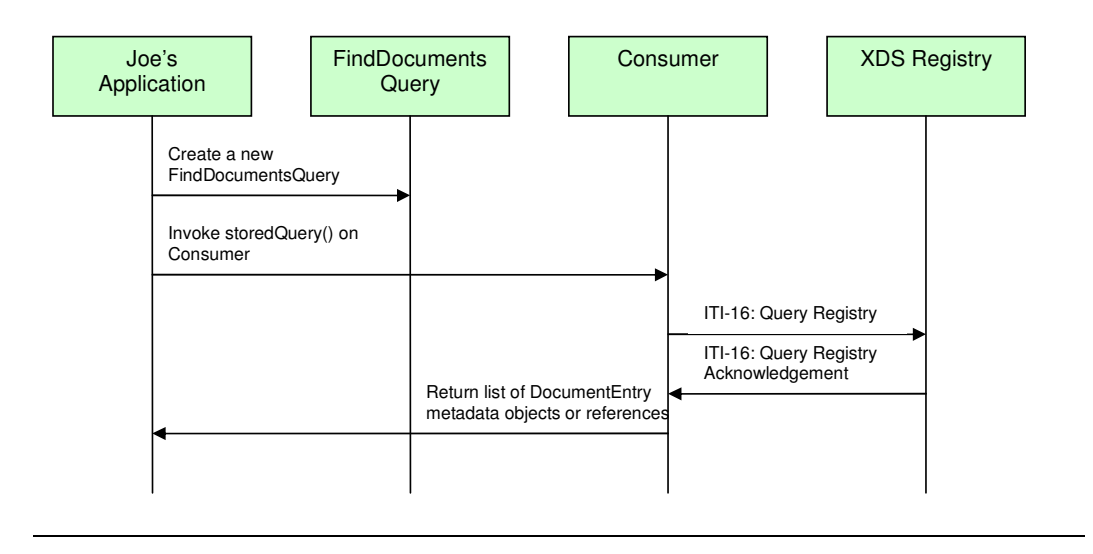

#### **3.4.2 API Details**

NOTE 1: Refer back to 3.1.2 for OHF XDS Document Consumer and FindDocumentsQuery API details.

NOTE 2: This API is not implemented yet because the IHE Profile Supplement for Stored Query is still in the editing process and not yet ready for trial implementation.

OHF XDS Document Consumer Architecture & API Documentation, Version X.X.X

Friday, 14 July 2006 Page 11 of 17

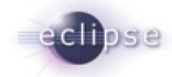

## **4. Sample Code**

Below we provide sample code corresponding to the use cases outlined in the previous section

### **4.1 Example for Use Case 1 – Query Registry: FindDocuments Query**

#### **4.1.1 Description**

Joe User, using his EMR Application, wants to find all documents where:

- patientID is "st3498702^^^&1.3.6.1.4.1.21367.2005.3.7&ISO"
- Only "Approved" documents are returned
- Creation time on the document is between 200412252300 and 200501010800
- Healthcare Facility Type Code is "Outpatient"

#### **4.1.2 Code**

```
Consumer c = null; 
String registryURL = "http://my.registry.url:8080";
try { 
      c = new Consumer(registryURL, true); // true = turn on auditing
} catch (Exception e1) { 
       logger.error("Exception", e1); 
       return ERROR; 
} 
// form query 
DateTimeRange[] ranges = {new 
DateTimeRange(DocumentEntryConstants.CREATION_TIME, "200412252300", 
"200501010800"}; 
String[] hcfCodes = {"Outpatient"}; 
AvailabilityStatusType status = {AvailabilityStatusType.Approved}; 
FindDocumentsQuery query = new 
FindDocumentsQuery("st3498702^^^&1.3.6.1.4.1.21367.2005.3.7&ISO",null, ranges, 
null, hcfCodes, null, status); 
// execute query 
List docList = null; 
try {
```
OHF XDS Document Consumer Architecture & API Documentation, Version X.X.X

Friday, 14 July 2006 Page 12 of 17

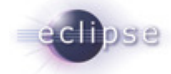

```
docList = c.query(query, false, "JOE USER");
} catch (Exception e){ 
       logger.error(e, e); 
       return ERROR; 
} 
if (doclist == null) logger.fatal("NO DOCUMENT FOUND"); 
       return ERROR; 
}
```
### **4.2 Example for Use Case 2 – Query Registry: GetDocument Query**

#### **4.2.1 Description**

Joe User, using his EMR Application, wants to find all documents where:

• The document uniqueld is "1.2.3.4.55.6"  $\frac{1}{2}$ <u>. . . . . . . . . . . . .</u>

#### Comment: SEK – get new params that are on our registry.

#### **4.2.2 Code**

```
// we assume a Consumer c has already been appropriately constructed as in 
//4.1.2 
//execute query 
DocumentEntryType doc = null; 
List docList = null; 
try { 
      docList = c.query(new GetDocumentQuery(this.documentId, true),false,"SOME
      USER"); 
} catch (Exception e){ 
       logger.error(e, e); 
       return ERROR; 
} 
if (doclist == null) logger.fatal("NO DOCUMENT FOUND"); 
       return ERROR; 
} 
doc = (DocumentEntryType)docList.get(0);
if(doc == null)
```
OHF XDS Document Consumer Architecture & API Documentation, Version X.X.X

Friday, 14 July 2006 Page 13 of 17

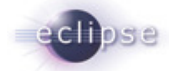

```
 logger.fatal("NO DOCUMENT FOUND"); 
 return ERROR;
```
}

#### **4.3 Example for Use Case 3 - Retrieve**

#### **4.3.1 Description**

Joe User, using his EMR Application, wants to retrieve a document he has just queried and found where:

• The document URL is "https://some.uri.com"

#### **4.3.2 Code**

```
// we assume a Consumer c has already been appropriately constructed as in 
//4.1.2 
// we assume a DocumentEntryType doc filled with XDS metadata for the document 
// we want has be has already obtained from the query as in 4.2.2. we assume 
//that the URI in this metadata is "http://some.url.com" 
// do the retrieve 
InputStream is; 
try{ 
      is = c.retrieveDocument(doc.getUri()/*, null, null*/, "SOME USER");
}catch(Exception e){ 
      logger.fatal("Error when attempting to retrieve from: " + doc.getUri(), 
      e); 
       return ERROR; 
} 
logger.debug("DONE RETRIEVE: " + doc.getUri());
```
#### **4.4 Example for Use Case 4 – Registry Stored Query: FindDocuments Query**

#### **4.4.1 Description**

Joe User, using his EMR Application, wants to find all documents where:

• patientID is "st3498702^^^&1.3.6.1.4.1.21367.2005.3.7&ISO"

OHF XDS Document Consumer Architecture & API Documentation, Version X.X.X

Friday, 14 July 2006 Page 14 of 17

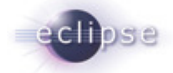

- Only "Approved" documents are returned
- Creation time on the document is between 200412252300 and 200501010800
- Healthcare Facility Type Code is "Outpatient"

#### **4.4.2 Code**

#### code here

NOTE 2: This API is not implemented yet because the IHE Profile Supplement for Stored Query is still in the editing process and not yet ready for trial implementation.

OHF XDS Document Consumer Architecture & API Documentation, Version X.X.X

Friday, 14 July 2006 Page 15 of 17

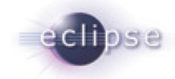

# **5. Additional Sections – repeat as necessary**

Any additional sections needed are added at this point.

OHF XDS Document Consumer Architecture & API Documentation, Version X.X.X

Friday, 14 July 2006 Page 16 of 17

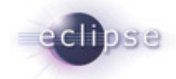

# **6. Glossary**

Define any non-common knowledge terms or acronyms here. Provide web-site reference if applicable.

OHF XDS Document Consumer Architecture & API Documentation, Version X.X.X

Friday, 14 July 2006 Page 17 of 17